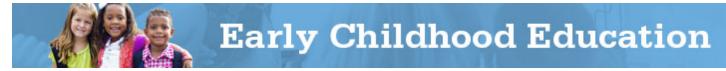

## HOW TO COMPLETE THE PLANNING AND GRANTS (CCIP) FUNDING APPLICATION

Early Childhood Education (ECE) Grants provide funding to support high-quality early learning preschool services that prepare children for success in kindergarten. The grant funding allows programs to maximize children's early educational experiences before kindergarten and provide high-quality early learning services to eligible children.

The Comprehensive Continuous Improvement Plan (CCIP) is a grants application and verification system that includes the Funding Application. The Funding Application contains the budget, the application and other related pages. This guide to complete the Funding Application goes through each step of the process. Please view the <u>corresponding tutorial video</u> for additional support. Contact <u>earlychildhoodeducation@education.ohio.gov</u> with any questions.

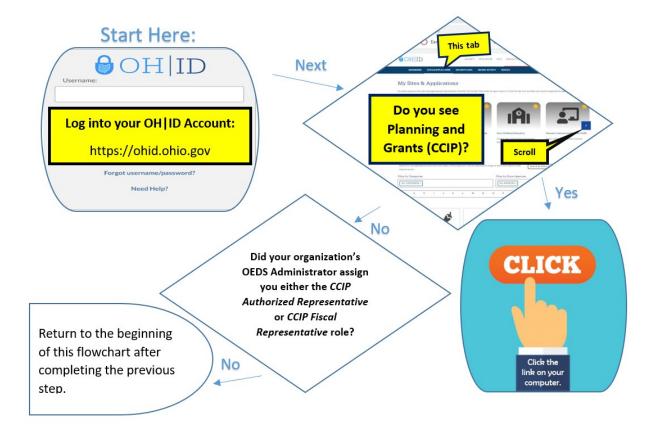

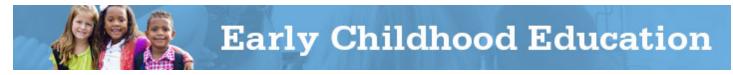

1. Click on your program name.

| Ohio.gov                 | Department<br>of Education       |           |
|--------------------------|----------------------------------|-----------|
|                          | Home                             |           |
| COIP Home Search         | CCIP Home                        |           |
| nbos                     | Associated Organizations         |           |
| Centact ODE              | IRN Organization Name            |           |
| Nocoment Library         | 015712 Euclid Preparatory School |           |
| selp                     | 043489 Akron Public Schools      |           |
| SAFE Account<br>Sign Out | 043752 Cincinnati Public Schools |           |
| dataentry ccip           | 044008 Eranklin City             |           |
| QA                       | 044040 Garteid Heights           |           |
|                          | 045136 Werthington               |           |
|                          | D49999 Coventy                   |           |
|                          | 149054 Akron Digital Academy     |           |
|                          | Announcements                    | Reminders |

- 2. When the Funding Application page opens, you will see a fiscal year drop-down box on the top of the screen. Select the appropriate year as the system defaults to display the current fiscal year.
- 3. In the box to the right of the fiscal year box, select All Active Applications.
- 4. Then, under Entitlement Funding Application, click on Early Childhood Education.

| hio.gov                                                                                                    | Department<br>of Education                                                                                      |                                  |                                                                      | Sessio                                                        |
|----------------------------------------------------------------------------------------------------|----------------------------------------------------------------------------------------------------|----------------------------------|----------------------------------------------------------------------|---------------------------------------------------------------|
| and the second second sec | Home > Funding                                                                                                  |                                  |                                                                      |                                                               |
| arb                                                                                                    | Funding Applications                                                                                            |                                  |                                                                      |                                                               |
| 18                                                                                                    | Covertry (C+8086 - Burrent County - 2016                                                                        |                                  |                                                                      |                                                               |
| ning +                                                                                                    | 2018 All Active Applications                                                                                    |                                  |                                                                      |                                                               |
| deci ODE<br>unterd Library                                                                                                    | Fiscal Year Differentiated Support Status<br>2018<br>2017 Independent                                           |                                  |                                                                      |                                                               |
| SAFE Account<br>Sign Out                                                                                                    |                                                                                                    |                                  |                                                                      |                                                               |
|                                                                                                    |                                                                                                    |                                  |                                                                      |                                                               |
| Cacacity colp                                                                                                    | Entitlement Funding Application                                                                                 | Revision                         | States                                                               | Status Date                                                   |
|                                                                                                    | Consolitated                                                                                                    | Revision                         | Draft Started                                                        | 6/23/2017                                                     |
| CA                                                                                                    | The second second second second second second second second second second second second second second second se | Revision<br>C<br>C               |                                                                      |                                                               |
| CA .                                                                                                    | Consolitated                                                                                                    | Revision<br>C.<br>C.<br>Revision | Draft Started                                                        | 6/23/2017                                                     |
| CA                                                                                                    | Consensated                                                                                                    | 0                                | Oraft Stantes<br>Not Otantes                                         | 6252017<br>6312017                                            |
| CA .                                                                                                    | Controlitation<br>Entry Childhade Education<br>Competitive Funding Application                                  | G<br>G<br>Revision               | Draft Stanke<br>Not Otarkes<br>Stanks                                | 5/25/2017<br>5/21/2017<br>5/21/45 0016                        |
| GA                                                                                                    | Consessor<br>Env Chelenol Educator<br>Consessor Functing Appleation<br>2/3/Cething                              | G<br>G<br>Revision               | Draft Stanles<br>Not Danies<br>Stans<br>Hiscal Kepissentanie Skällus | 5232217<br>5/312217<br>5/3126 0314<br>5/3106 0314<br>5/242217 |

5. The Sections page will display.

| Ohio.gov                 |                                                                            |  |  |  |  |  |
|--------------------------|----------------------------------------------------------------------------|--|--|--|--|--|
| CCIP Home                | Home > Funding > Sections                                                  |  |  |  |  |  |
|                          | Sections                                                                   |  |  |  |  |  |
|                          |                                                                            |  |  |  |  |  |
| nbox                     | Covertry (049999) - Sumnit County - 2018 - Early Childhood Education - Rev |  |  |  |  |  |
| Planning                 | Application Status: Not Started<br>Change Status To: Draf. Started         |  |  |  |  |  |
| Funding .                |                                                                            |  |  |  |  |  |
| Audress Book             | County status to. Line cold int                                            |  |  |  |  |  |
| Centect ODE              |                                                                            |  |  |  |  |  |
| Document Library         | Description (View Sectors Only View Al Pages )                             |  |  |  |  |  |
| Help                     | All                                                                        |  |  |  |  |  |
| SAFE Account<br>Sign Out | - History Log                                                              |  |  |  |  |  |
| dataentry crip           | History Log                                                                |  |  |  |  |  |
| GA                       | Greate Comment                                                             |  |  |  |  |  |
|                          | - Allocations                                                              |  |  |  |  |  |
|                          | Allocations                                                                |  |  |  |  |  |
|                          | Early Childhood Education                                                  |  |  |  |  |  |
|                          | Budget                                                                     |  |  |  |  |  |
|                          | Application                                                                |  |  |  |  |  |
|                          | Plan Relationships                                                         |  |  |  |  |  |
|                          | Upload/View documents                                                      |  |  |  |  |  |
|                          | - Contacts                                                                 |  |  |  |  |  |
|                          | Contacta                                                                   |  |  |  |  |  |
|                          | - Substantially Approved Dates                                             |  |  |  |  |  |
|                          | Substantially Approved Dates                                               |  |  |  |  |  |
|                          | <ul> <li>Assurances</li> </ul>                                             |  |  |  |  |  |
|                          | Assurances                                                                 |  |  |  |  |  |
|                          | All                                                                        |  |  |  |  |  |

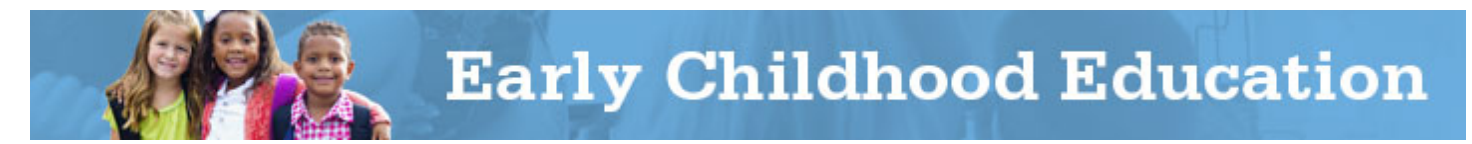

6. To start working on the Funding Application, change the status of the Funding Application from "Not Started" to "Draft Started" by clicking *Draft Started* at the top of the Sections page and confirm. The application is now started.

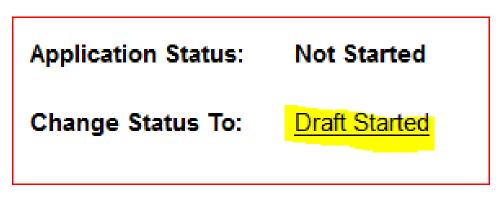

7. Under Early Childhood Education, click on Budget. Once the budget screen appears, budget the funds in the appropriate object and purpose codes provided. You can find the uses of funds by object and purpose codes in the <u>Grantee Manual</u>. If you have questions regarding how an expense should be budgeted, contact the Ohio Department of Education's program office for that expense or the Office of Grants Management for guidance.

Note: Expenses that are not budgeted properly may result in unallowable costs, so please adhere to the guidance in the <u>Grantee Manual</u>. When you have completed the budget page, make sure the remaining amount is zero, meaning all funds are allocated. Utilize the Save and Go To function to move to the next page – the Application page.

| Purpose<br>Code  | Object<br>Code | Salaries<br>100 | Retirement Fringe<br>Benefits<br>200 | Purchased Services<br>400 | Supplies<br>500 | Capital Outlay<br>600 | Other<br>800        | Total |
|------------------|----------------|-----------------|--------------------------------------|---------------------------|-----------------|-----------------------|---------------------|-------|
| Instruction      |                | 5.00            | 0.00                                 | 0.00                      | 0.00            | 0.00                  |                     | 5.0   |
| Support Services |                | 0.00            | 0.00                                 | 0.00                      | 0.00            | 0.00                  | 0.00                | 0.0   |
| Governance/Admin | i C            | 0.00            | 0.00                                 | 0.00                      | 0.00            | 0.00                  | 0.00                | 0.0   |
| Prof Development |                |                 |                                      | 0.00                      | 0.00            |                       | 0.00                | 0.0   |
| Family/Community |                | 0.00            | 0.00                                 | 0.00                      | 0.00            |                       |                     | 0.0   |
| Safety           |                |                 |                                      | 0.00                      | 0.00            | 0.00                  |                     | 0.0   |
| Facilities       |                |                 |                                      | 0.00                      | 0.00            | 0.00                  | 0.00                | 0.0   |
| Transportation   |                | 0.00            | 0.00                                 | 0.00                      | 0.00            | 0.00                  |                     | 0.0   |
| Indirect Cost    |                |                 |                                      |                           |                 |                       | 0.00                | 0.0   |
| Total            |                | 5.00            | 0.00                                 | 0.00                      | 0.00            | 0.00                  | 0.00                | 5.0   |
|                  |                |                 |                                      |                           |                 |                       | Adjusted Allocation | 5.0   |
|                  |                |                 |                                      |                           |                 |                       | Remaining           | 0.0   |

8. On the Application page, indicate which entity type you are by checking the appropriate box.

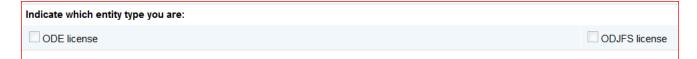

9. All programs must check the next set of assurances boxes.

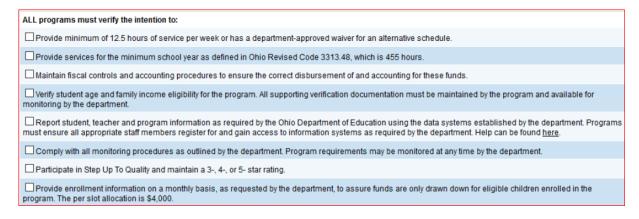

- 10. Open the ECE Site Location Reporting Form, complete, and save it to your desktop.
- 11. Click on the link.

| Upload a copy of the Site Level Allocation and Enrollment Information Form. A copy of the form can be found here. |  |
|----------------------------------------------------------------------------------------------------|--|
| Upload Documents                                                                                                  |  |

12. Click on the Browse button and navigate to your saved copy of the ECE Site Location Reporting Form and click Upload. Then utilize the *Save and Go To* function to go back to the Application page.

| Ohio.gov                 | Department<br>of Education                                                                               |
|--------------------------|----------------------------------------------------------------------------------------------------|
|                          | Home > Funding > Sections                                                                                |
| CCIP Home                | Application                                                                                              |
| Search                   | , sphilosten                                                                                             |
| nbox                     | Coventry (049999) - Summit County - 2018 - Early Childhood Education - Rev 0 - Early Childhood Education |
| Planning                 | Go To 🕨                                                                                                  |
| Funding                  | Please upload any supporting documents as a part of the grant submission.                                |
| Address Book             | Document Name/Description:                                                                               |
| Contact ODE              |                                                                                                    |
| Document Library         | Upload read-only documents: Browse.                                                                      |
| Help                     | Upload Cancel                                                                                            |
| SAFE Account<br>Sign Out | List of documents attached for this grant application                                                    |
| dataentry ccip           |                                                                                                    |

13. If you have exceeded 5 percent of your total allocation in the Supplies column, provide an explanation that outlines how the funds are being spent for supplies. Please be specific.

| Supplies - Provide an explanation that outlines how the funds are being spent for supplies. |
|---------------------------------------------------------------------------------------------|
|                                                                                             |
|                                                                                             |
|                                                                                             |
|                                                                                             |
|                                                                                             |

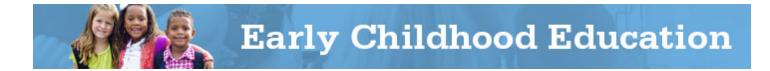

14. If you have allocated items costing more than \$5000 in ECE Funds in the Capital Outlay column, or if your total Capital Outlay allocation exceeds 5% of your total budget, provide an explanation that outlines how the funds are being spent for capital outlay. Please be specific.

Capital Outlay - Provide an explanation that outlines how the funds are being spent for capital outlay

15. If you have entered any amount in the Indirect field, provide the names and corresponding titles of any employees/contractors included and a brief description of how these funds are being used.

## Indirect budget

Provide the names and titles of any employees/contractors included in the Indirect Cost field, and indicate how the funds are being used.

16. If you have budgeted any funds in the Purchased Services column, please provide a detailed narrative explanation to break down how these funds will be used. Please note the new additional details required:

| Purchased Services budget                                                                                                    |    |
|----------------------------------------------------------------------------------------------------|----|
| Provide an explanation that outlines how the funds are being spent for purchased services. Please upload your budget for the contract(s), or add the figures to the narrative explanation for the categories such instruction, support, governance, PD, family community, safety, facilities, transportation, nonpublic, and indirect (if not aiready broken down in the budget grid). | as |
|                                                                                                    |    |
|                                                                                                    |    |
|                                                                                                    |    |

17. If you have entered any amount in the Other column, please provide an explanation that outlines how funds are being spent in this category.

| Other budget                                                                         |
|--------------------------------------------------------------------------------------|
| Provide an explanation that outlines how funds are being spent in the category other |
|                                                                                      |
|                                                                                      |
|                                                                                      |
|                                                                                      |
|                                                                                      |

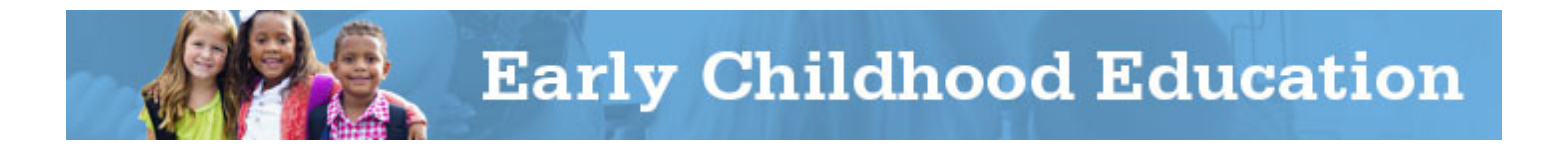

- 18. Utilize the Save and Go To function to move to the Sections page.
- 19. The Validation function automatically checks the application for grant requirement errors whenever you change the status of the application. The system will display the current validation messages on the Funding Application Sections page.

| Des | scription (View Sections Only View All Pages ) V | alidation       | Print |
|-----|--------------------------------------------------|-----------------|-------|
|     | All                                              | <u>Aessages</u> | Print |
| -   | History Log                                      |                 | Print |
|     | History Log                                      |                 | Print |
|     | Create Comment                                   |                 |       |
| Ξ   | Allocations                                      |                 | Print |
|     | Allocations                                      |                 | Print |
| Ξ   | Early Childhood Education                        | lessages        | Print |
|     | Budget                                           | lessages        | Print |
|     | Application                                      |                 | Print |
|     | Pian Relationships                               |                 | Print |
|     | Upload/Vew documents                             |                 |       |
|     | Contacts                                         |                 | Print |
|     | Contacts                                         |                 | Print |
| -   | Substantially Approved Dates                     |                 | Print |
|     | Substantially Approved Dates                     |                 | Print |
|     | Assurances                                       |                 | Print |
|     | Assurances                                       |                 | Print |
|     | All                                              | lessages        | Print |

- 20. If there are no errors, the validation column on the Sections page will be blank. If there is an error, the system will display *Messages*. When you click on the *Messages* link, you will see a list of errors/omissions. Click on the error or warning message and the system will move to the pertinent page that requires updating. Use the Help screens or the Doc Library to correct errors. Once the errors have been corrected, the system will be automatically update and the validation message will be removed on the Sections page.
- 21. When you have completed and validated the grants in the Funding Application and checked all pages for accuracy, the status of the Funding Application may be changed. On the top of the Applications Sections page, click *Draft Completed*. This will activate an email to the fiscal representative for approval of the application.

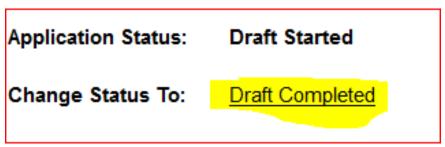

22. The treasurer or fiscal representative for your program must log in to his/her OH|ID account to access the CCIP and approve the Funding Application. The treasurer or fiscal representative places the cursor over the Funding left menu button and clicks on Funding Application in the fly-out menu. After reviewing the application and budget at the top of the Funding Application

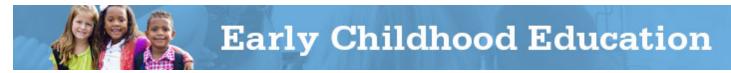

Sections page for accuracy, the district's fiscal representative clicks *Fiscal Representative Approved*. This will activate an email to the authorized representative for approval of the application.

| Application Status: | Draft Completed                                                                     |
|---------------------|-------------------------------------------------------------------------------------|
| Change Status To:   | Fiscal Representative Approved<br>or<br>Fiscal Representative Returned Not Approved |

23. The authorized representative for your program must log in to his/her OH|ID account to access the CCIP and approve the Funding Application. When the authorized representative approves the application, by changing the status to *Authorized Representative Approved*, the system submits the application to the department and sends a message to the department specialist for review.

Application Status: Fiscal Representative Approved

Change Status To: Authorized Representative Approved

**IMPORTANT:** Your application is not submitted for review and approval by the department until both the fiscal representative and the authorized representative at your program have changed the status to *Approved*.